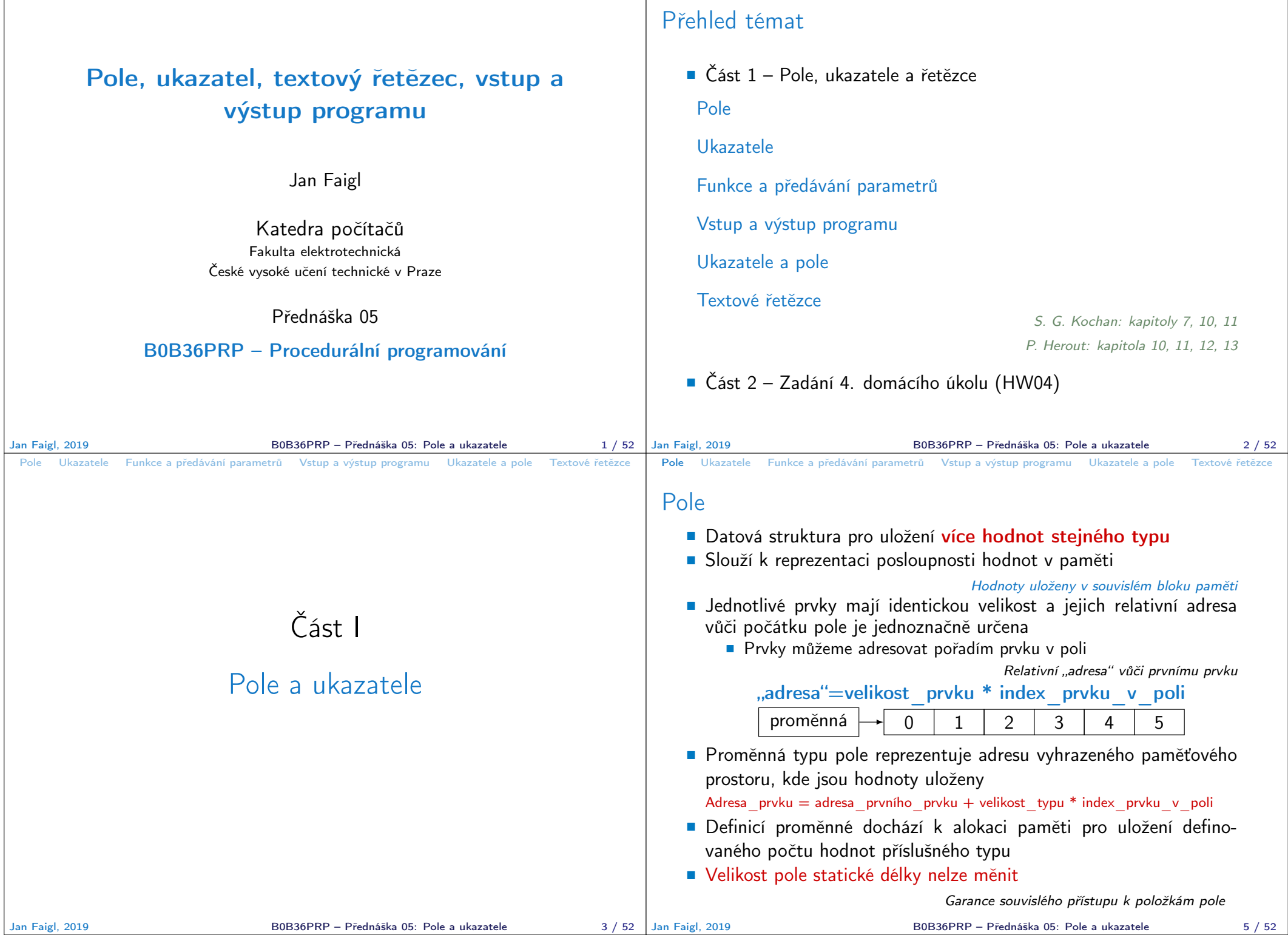

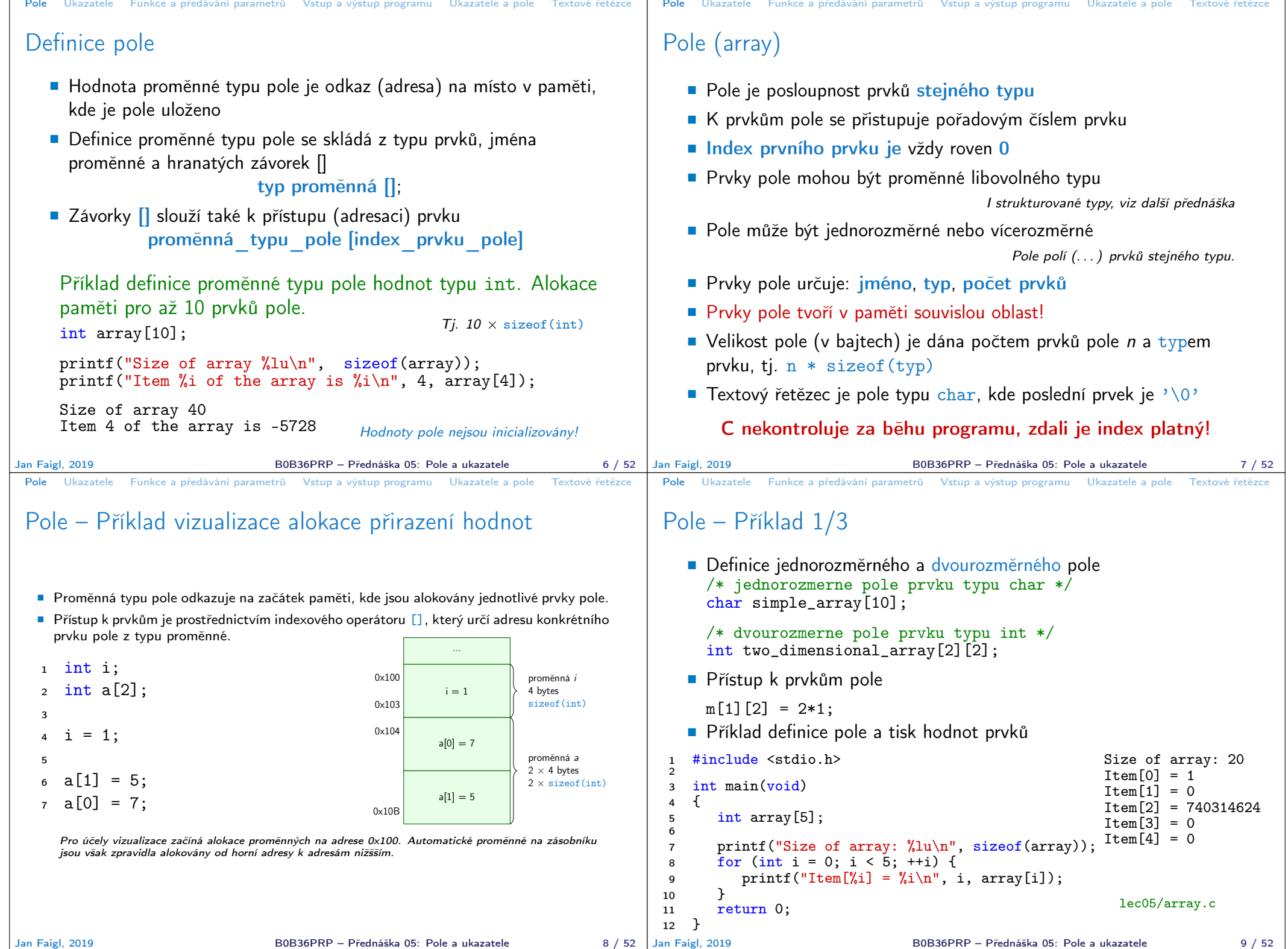

```
Pole Ukazatele Funkce a předávání parametrů Vstup a výstup programu Ukazatele a pole Textové řetězce
 Pole – Příklad 2/3
     Příklad definice pole
 1 #include <stdio.h>
 2
 3 int main(void)
 \begin{matrix}4 & 6\\ 5\end{matrix}int array[10];
 6
 7 for (int i = 0; i < 10; i++) {<br>8 array[i] = i;
 \begin{array}{lll} 8 & \text{array}[i] = i; \\ 9 & \text{} \end{array}\mathcal{F}10
 11 int n = 5;<br>12 int arrav2int array2[n * 2];
 13
 14 for (int i = 0; i < 10; i++) {<br>15 array2[i] = 3 * i - 2 * i *array2[i] = 3 * i - 2 * i * i;16 }
 17
 18 printf("Size of array: \lambda \ln^n, sizeof(array));<br>19 for (int i = 0: i < 10: ++i) {
 19 for (int i = 0; i < 10; ++i) {<br>20 printf ("array [%i]=%+2i \t a
            printf("array[%i]=%+2i \t array2[%i]=%6i\n", i,
            array[i], i, array[1]);\begin{array}{ccc} 21 & & \\ 22 & & \\ 22 & & \\ \end{array}return 0;
 23 }
                                                  Size of array: 40<br>array[0] = +0 array2[0] =array[0] = +0 array[0] = 0<br>array[1] = +1 array[1] = 1array[1] == 1 array[1] == 1<br>array[2] == 2 array[2] == 2\arctan[2]=+2 \arctan[2] = -2<br>\arctan[3]=+3 \arctan[3]= -9\arctan{3} = +3 \arctan{2} = -9<br>\arctan{4} = +4 \arctan{2} = -20array[4]=+4 array2[4]= -20
                                                  array[5] = +5 array[5] = -35<br>array[6] = +6 array[6] = -54\arctan{2[6]} = -54<br>\arctan{2[7]} = -77array[7]=+7 array2[7]= -77<br>array[8]=+8 array2[8]= -104
                                                  array[8] = +8<br>array[9] = +9array2[9] = -135lec05/demo-array.c
Jan Faigl, 2019 BOB36PRP – Přednáška 05: Pole a ukazatele 10 / 52 Jan Faigl, 2019
                                                                                               Pole Ukazatele Funkce a předávání parametrů Vstup a výstup programu Ukazatele a pole Textové řetězce
                                                                                               Pole – Příklad 3/3
                                                                                                   Příklad definice pole s inicializací
                                                                                                1 #include <stdio.h>
                                                                                                \overline{2}3 int main(void)
                                                                                                4 \quad \{<br>5
                                                                                                       int array[5] = \{0, 1, 2, 3, 4\};6
                                                                                                7 printf("Size of array: \sqrt{\lambda}lu\ln", sizeof(array));
                                                                                                8 for (int i = 0; i < 5; ++i) {<br>9 printf("Item[%i] = %i\n",
                                                                                                       printf("Item[%i] = %i\n", i, array[i]);<br>}
                                                                                               \begin{array}{c} 10 \ 11 \end{array}return 0;
                                                                                               12 }
                                                                                                                                                                  Size of array: 20
                                                                                                                                                                  Item[0] = 0Item[1] = 1Item[2] = 2Item[3] = 3Item[4] = 4lec05/array-init.c
                                                                                                   Inicializace pole
                                                                                                    double d[] = \{ 0.1, 0.4, 0.5 \}; // inicializace pole hodnotami
                                                                                                    char str[] = "hallo"; // inicializace pole textovým literálem
                                                                                                    char s[] = { 'h', 'a', 'l', 'l', 'o', '\0' }; //inicializace prvků
                                                                                                   int m[3][3] = { { 1, 2, 3 }, { 4, 5, 6 }, { 7, 8, 9 } };
                                                                                                    char cmd[[10] = { "start", "stop", "pause" };
                                                                                                                                    B0B36PRP – Přednáška 05: Pole a ukazatele 11 / 52
 Pole Ukazatele Funkce a předávání parametrů Vstup a výstup programu Ukazatele a pole Textové řetězce
 Pole variabilní délky
     C99 umožňuje definovat tzv. pole variabilní délky – délka pole je
       určena za běhu programu
                                V předchozích verzích bylo nutné znát délku při kompilaci.
     Délka pole tak může např. být argument funkce
    void fce(int n)
    {
        // int local_array[n] = { 1, 2 }; inicializace není dovolena
       int local_array[n]; // variable length array
       printf("sizeof(local_array) = \ell \nu)u\n", sizeof(local_array));
       printf("length of array = \lambda \ln \ln \theta, sizeof(local_array) / sizeof(int));
       for (int i = 0; i < n; ++i) {
           local_array[i] = i * i;}
    }
    int main(int argc, char *argv[])
    {
       fce(argc);
        return 0;
    } lec05/fce_var_array.c
     • Pole variabilní délky však nelze v definici incializovat
Jan Faigl, 2019 B0B36PRP – Přednáška 05: Pole a ukazatele 12 / 52 | Jan Faigl, 2019
                                                                                               Pole Ukazatele Funkce a předávání parametrů Vstup a výstup programu Ukazatele a pole Textové řetězce
                                                                                               Pole ve funkci a jako argument funkce
                                                                                                    Lokálně definované pole ve funkci má rozsah platnosti pouze
                                                                                                     v rámci funkce (bloku)
                                                                                                      void fce(int n)
                                                                                                      {
                                                                                                         int array[n];
                                                                                                         // počítání s array
                                                                                                         \sqrt{2}int array2[n*2];
                                                                                                         } // po skončení bloku array2 automaticky zaniká
                                                                                                         // zde již není array2 přístupné
                                                                                                     } // po skončení funkce, pole array automaticky zaniká
                                                                                                         ■ Pole je automaticky vytvořeno a po skončení bloku (funkce) automaticky
                                                                                                           zaniká (paměť je uvolněna) Více o paměťových třídách na 6. přednášce
                                                                                                          Lokální proměnné jsou ukládány na tzv. zásobník, který má zpravidla
                                                                                                           relativně malou velikost, proto pro velká pole může být vhodnější alokovat
                                                                                                           paměť dynamicky a použít ukazatele
                                                                                                   Pole může být argumentem funkce
                                                                                                                        void fce(int array[]);
                                                                                                      hodnota je však předávána jako ukazatel!
                                                                                                                                    B0B36PRP – Přednáška 05: Pole a ukazatele 13 / 52
```
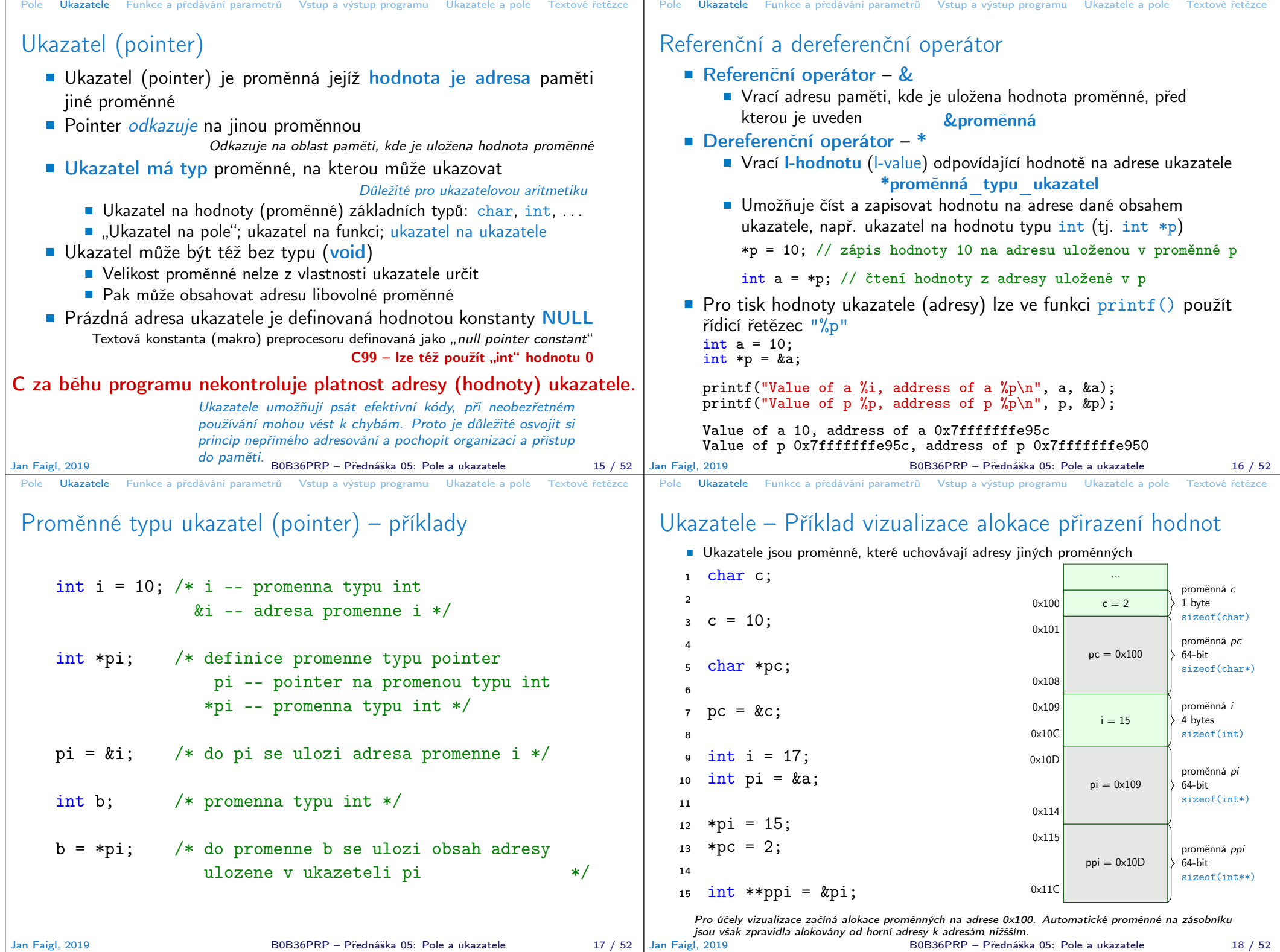

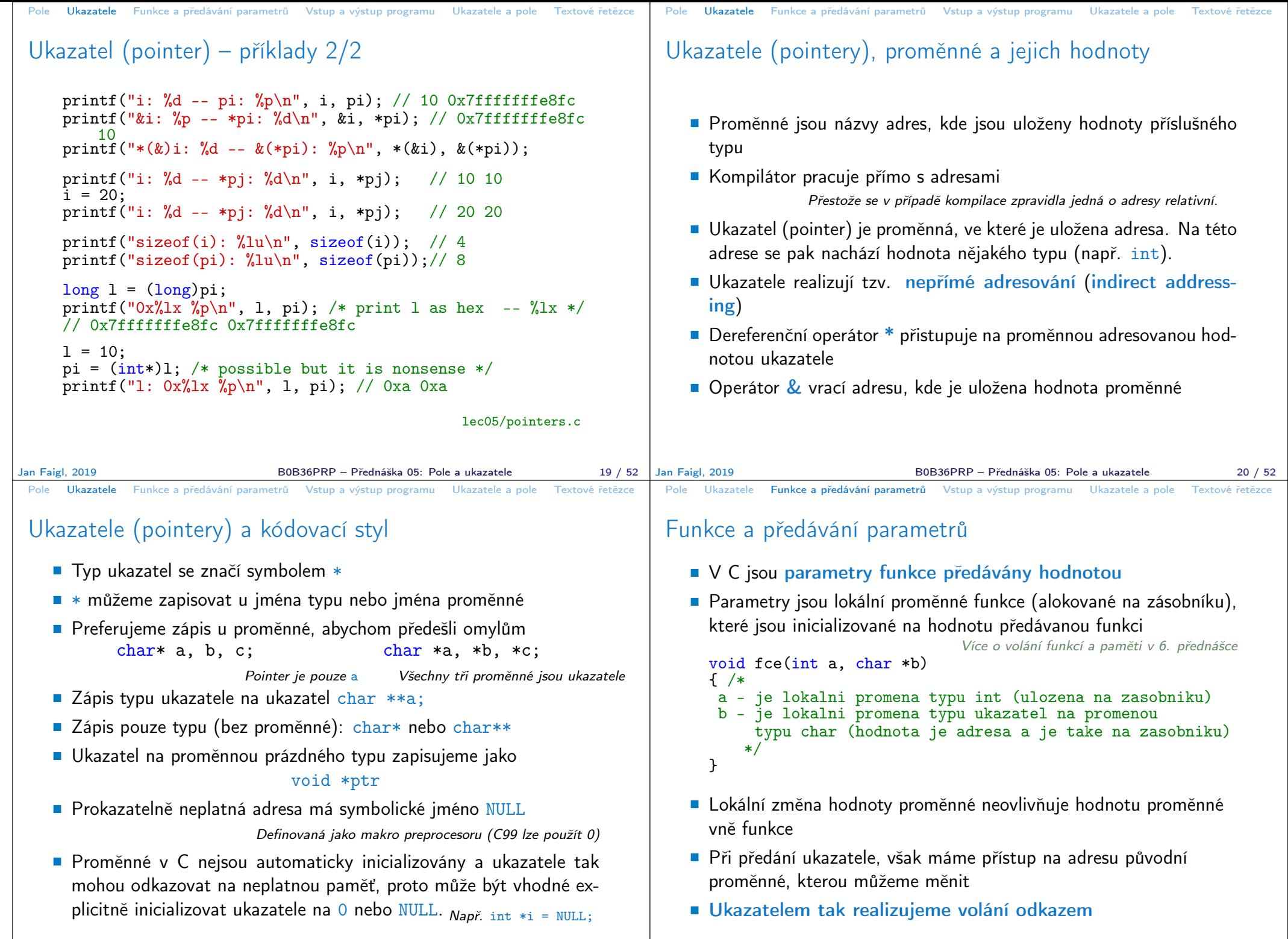

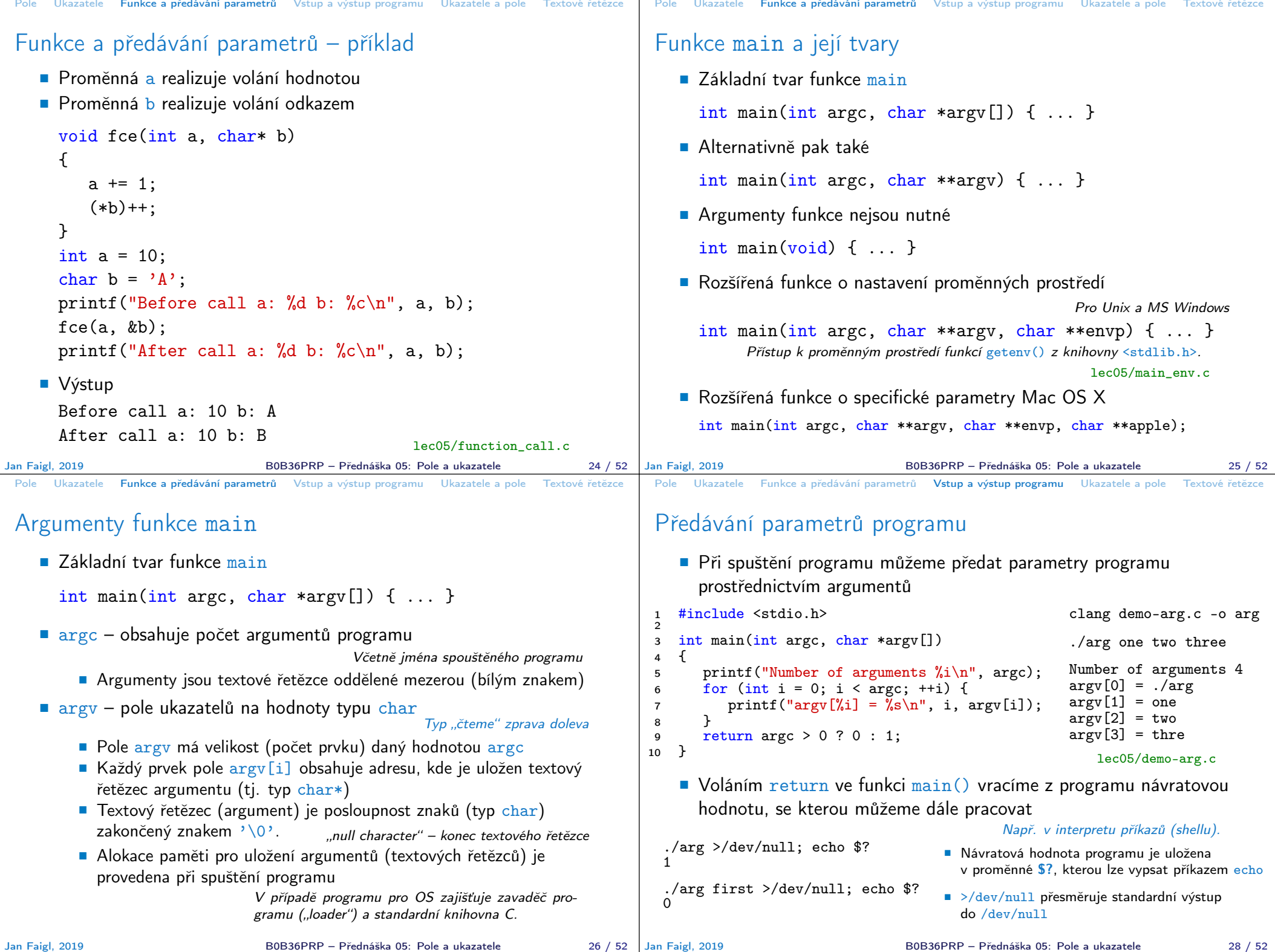

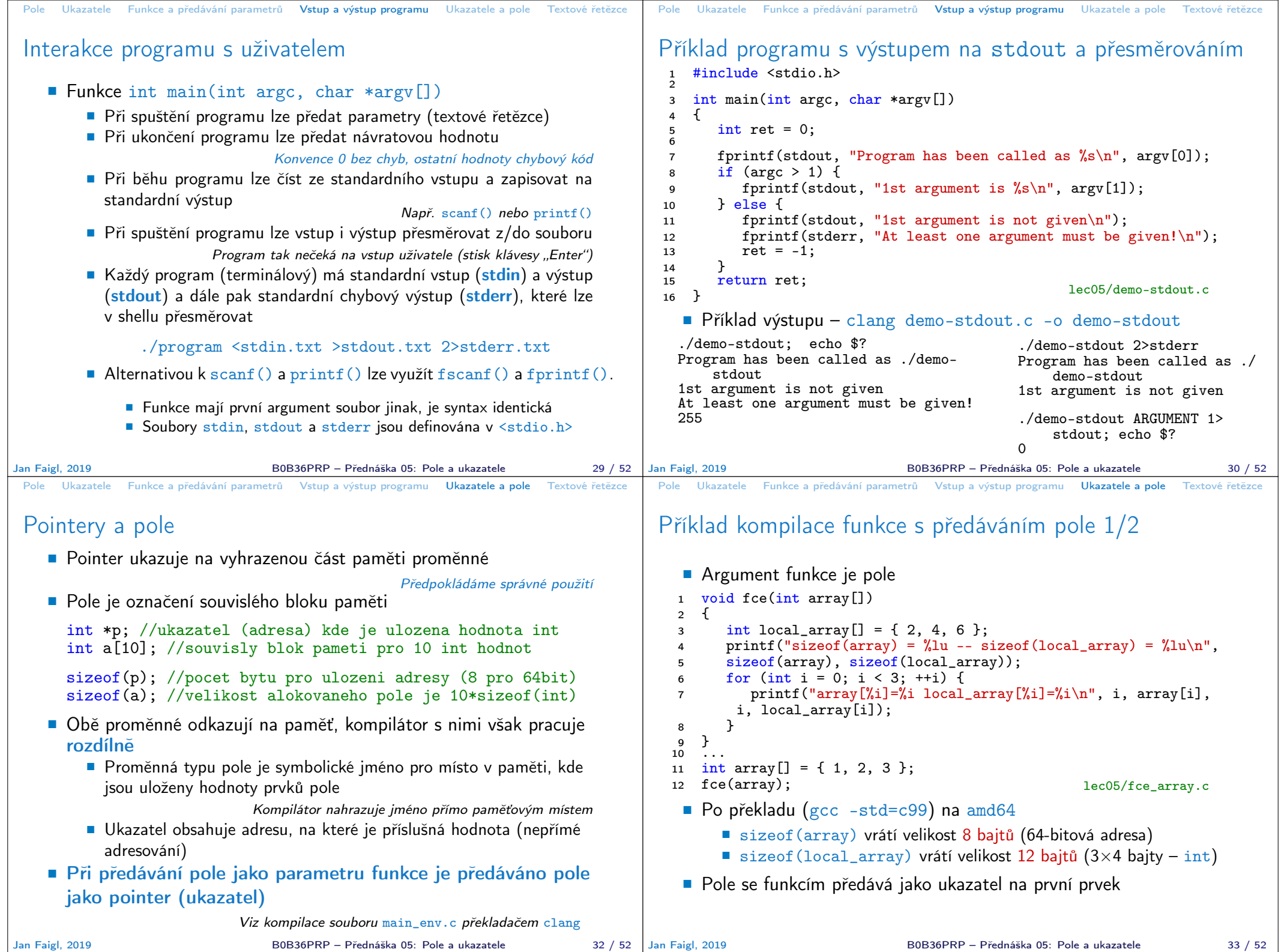

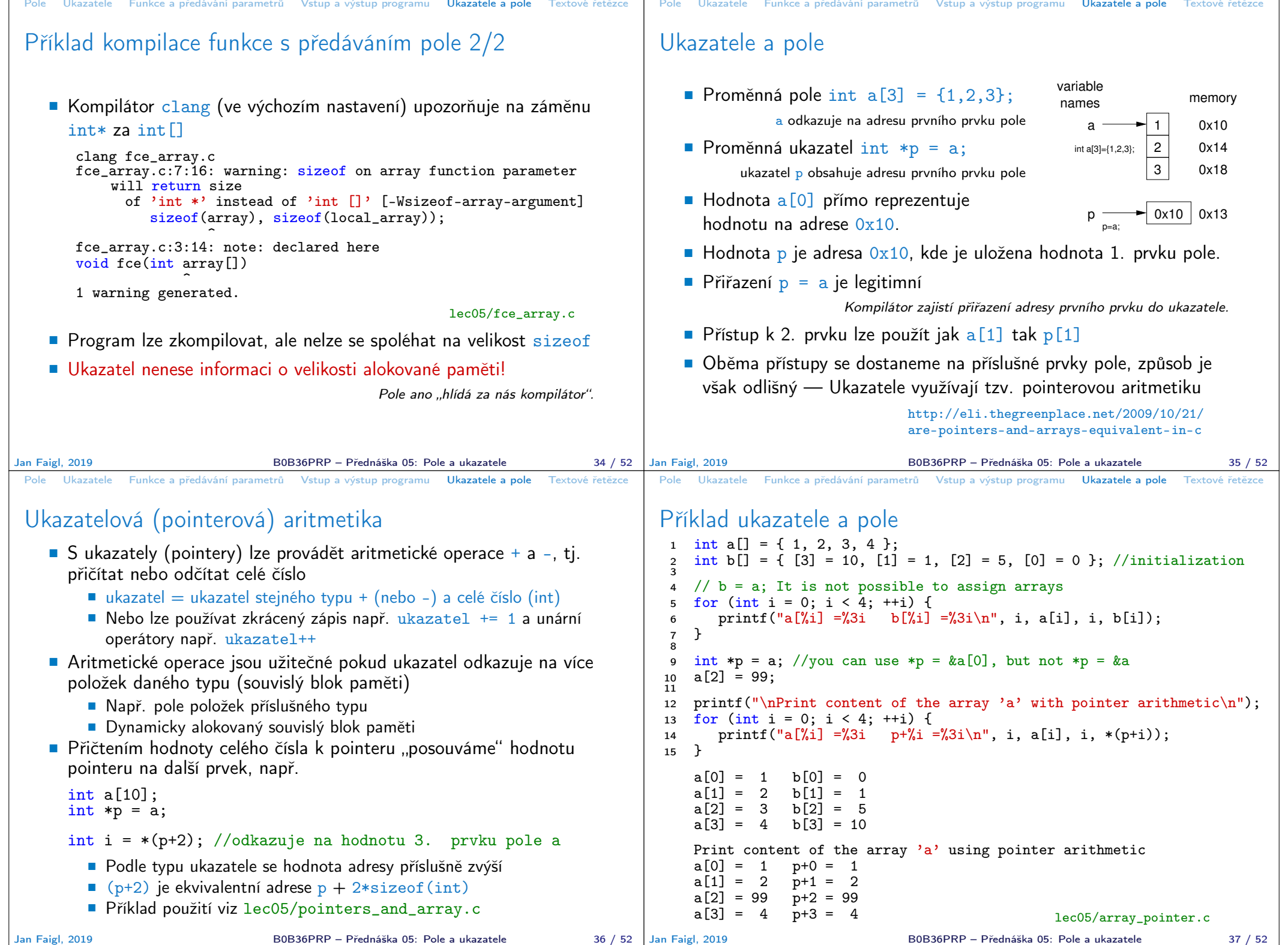

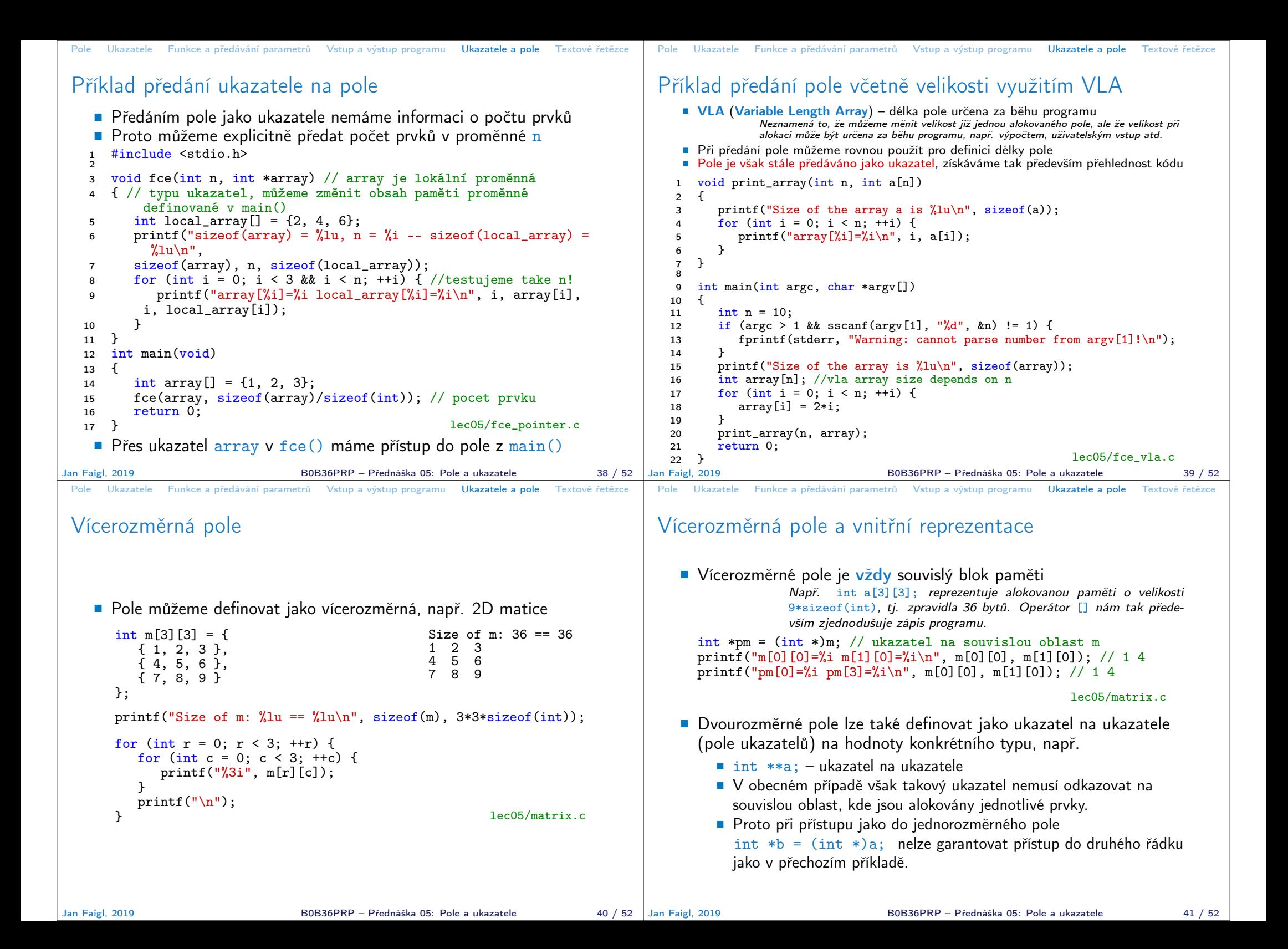

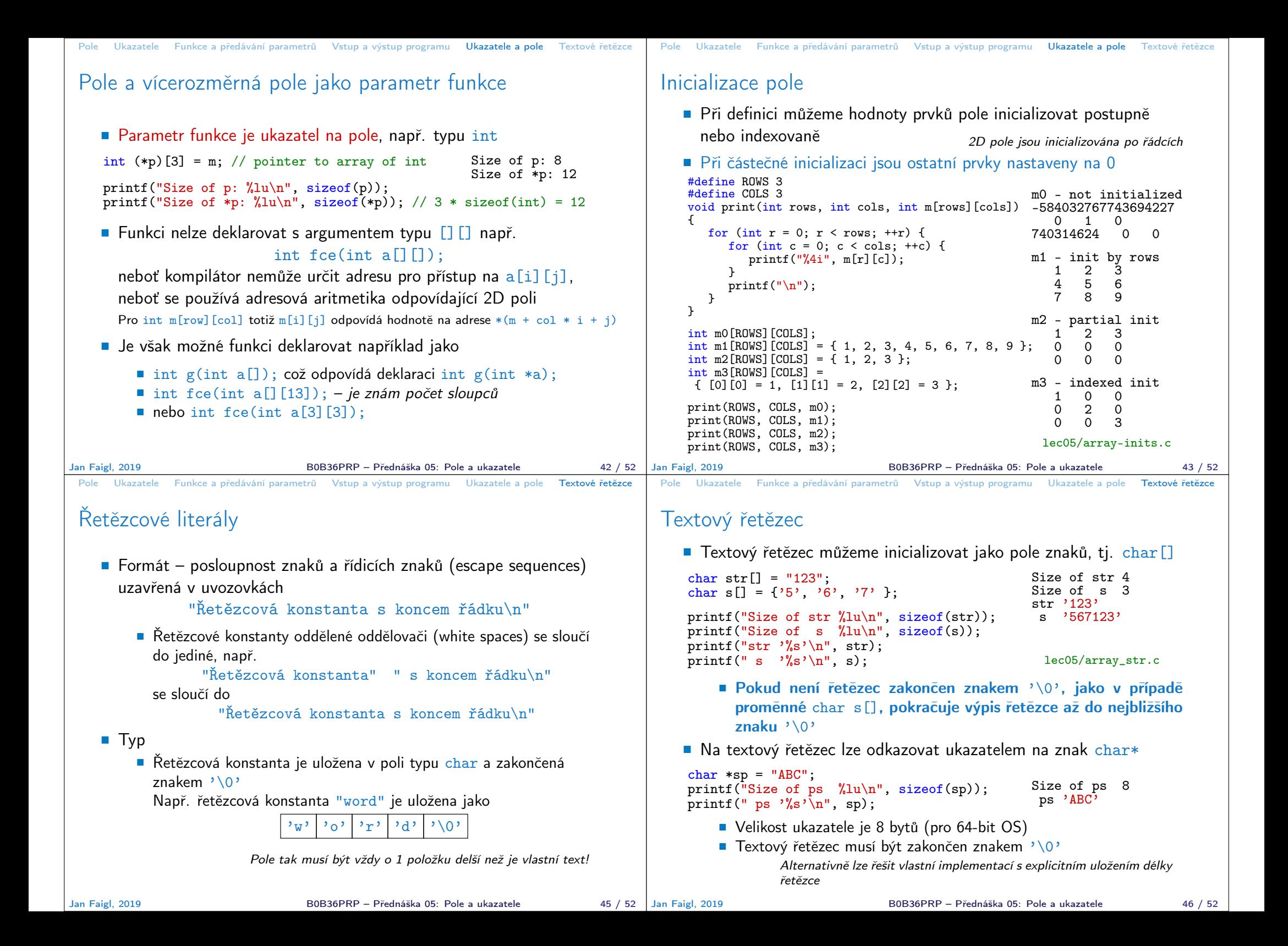

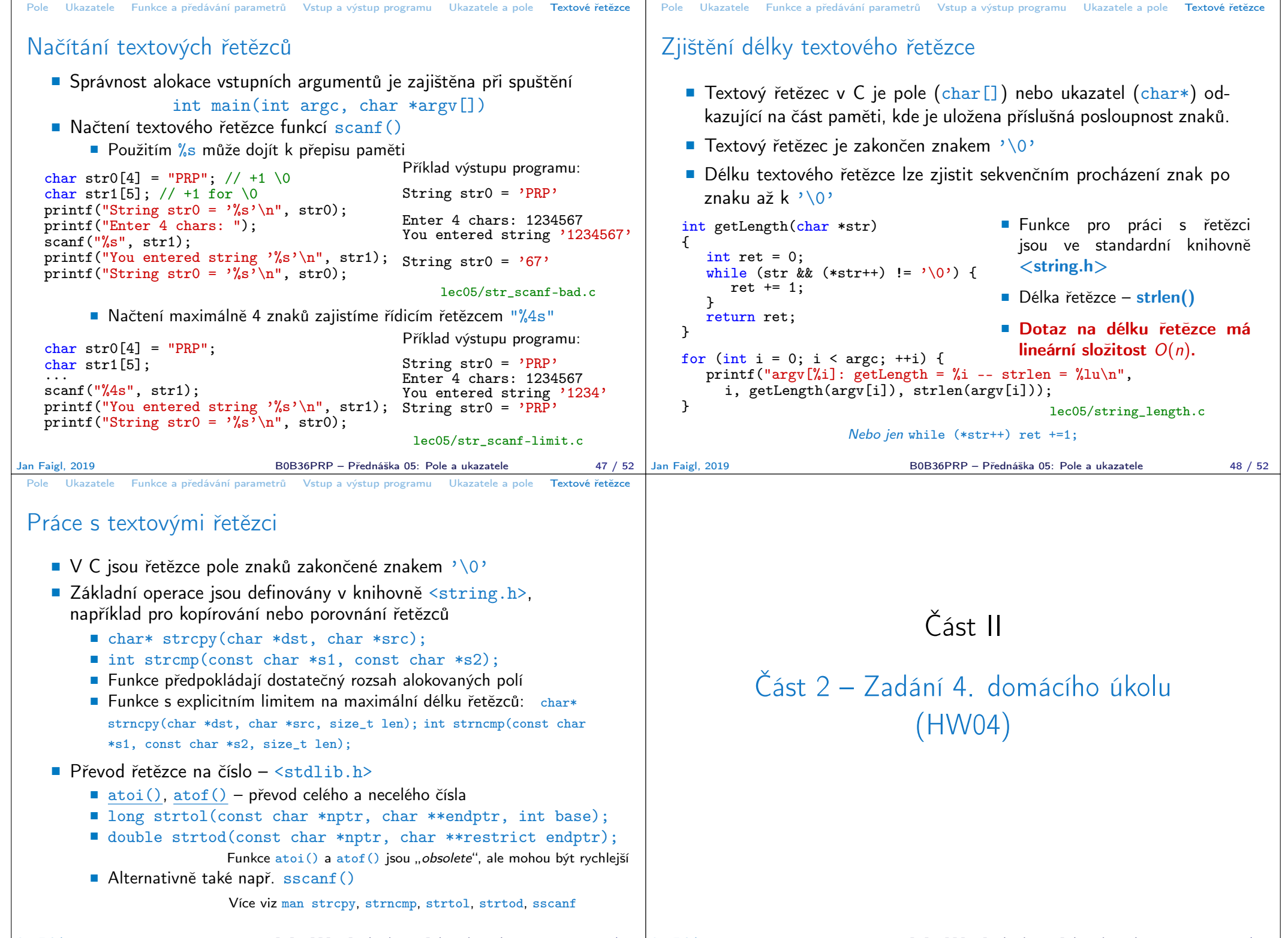

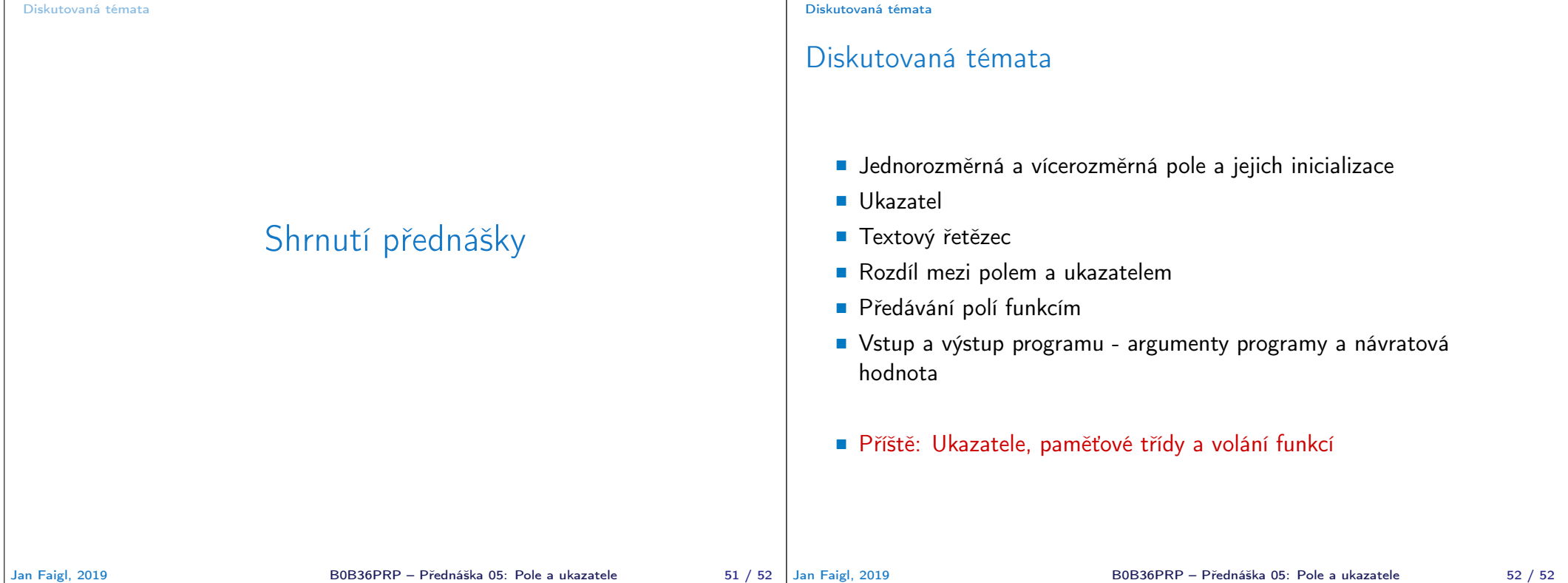